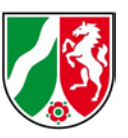

# **Nutzerinformationen zum WFS NW 3D-Gebäudemodell LoD1**

Stand: 08/2020

Die Bezirksregierung Köln, Geobasis NRW, stellt für Nordrhein-Westfalen flächendeckend 3D-Gebäudemodelle bereit. Seit dem 29.10.2019 können die 3D-Gebäudemodelle in der Detaillierungsstufe LoD1 (Level of Detail, LoD) zusätzlich über einen Downloaddienst (Web Feature Service, WFS) heruntergeladen werden. Im 3D-Gebäudemodell LoD1 wird jedes Gebäude ohne Berücksichtigung seiner tatsächlichen Dachform in Form eines einfachen Klötzchens mit Flachdach repräsentiert. Der zugehörige Gebäudegrundriss wird der amtlichen Liegenschaftskarte entnommen.

Der WFS NW 3D-Gebäudemodell LoD1 ist unter folgender URL erreichbar: https://www.wfs.nrw.de/geobasis/wfs\_nw\_3d-gebaeudemodell\_lod1

Bisher steht der Dienst in den WFS-Versionen 1.0.0 und 1.1.0 zur Verfügung. Aus Performancegründen ist die Größe eines einzelnen Abrufs auf 100 000 Objekte beschränkt.

# **1 Informationen zum AdV-Produktstandard LoD1 finden Sie hier:**

[http://www.adv-online.de/AdV-Produkte/Weitere-Produkte/3D-Gebaeudemodelle-](http://www.adv-online.de/AdV-Produkte/Weitere-Produkte/3D-Gebaeudemodelle-LoD/)[LoD/](http://www.adv-online.de/AdV-Produkte/Weitere-Produkte/3D-Gebaeudemodelle-LoD/)

### **2 Nutzung des WFS NW 3D-Gebäudemodell LoD1**

Dem Nutzer stehen verschiedene Möglichkeiten zur Verfügung, um den WFS anzufragen:

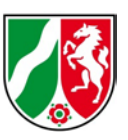

#### **2.1 Web-Browser (z.B. Internet Explorer, Mozilla Firefox)**

Mit entsprechenden Anfragen an den Dienst (Requests) können die Objekte über einen Web-Browser heruntergeladen, abgespeichert und in einen citygml-Viewer (z.B. CityDiscoverer, FZKViewer, Global Mapper) eingeladen werden.

#### Beispiel-Requests:

- Mit Hilfe eines GetCapabilities-Requests, der von allen OGC-Web Services unterstützt wird, können die Fähigkeiten und Metadaten des Dienstes abgefragt werden: [https://www.wfs.nrw.de/geobasis/wfs\\_nw\\_3d](https://www.wfs.nrw.de/geobasis/wfs_nw_3d-gebaeudemodell_lod1?SERVICE=WFS&REQUEST=GetCapabilities)[gebaeudemodell\\_lod1?SERVICE=WFS&REQUEST=GetCapabilities](https://www.wfs.nrw.de/geobasis/wfs_nw_3d-gebaeudemodell_lod1?SERVICE=WFS&REQUEST=GetCapabilities)
- Ein GetFeature-Request ermöglicht den Zugriff auf die Daten. In dem folgenden Beispiel wird der GetFeature-Request über den Parameter "BBOX" eingeschränkt. Es werden alle Gebäude abgerufen, die innerhalb der angegebenen BoundingBox liegen oder diese schneiden: [https://www.wfs.nrw.de/geobasis/wfs\\_nw\\_3d](https://www.wfs.nrw.de/geobasis/wfs_nw_3d-gebaeudemodell_lod1?Service=WFS&REQUEST=GetFeature&VERSION=1.1.0&TYPENAME=bldg:Building&BBOX=369805,5615205,370106,5615469,urn:ogc:def:crs:EPSG::25832)[gebaeudemodell\\_lod1?Service=WFS&REQUEST=GetFeature&VERSION=1.](https://www.wfs.nrw.de/geobasis/wfs_nw_3d-gebaeudemodell_lod1?Service=WFS&REQUEST=GetFeature&VERSION=1.1.0&TYPENAME=bldg:Building&BBOX=369805,5615205,370106,5615469,urn:ogc:def:crs:EPSG::25832) [1.0&TYPENAME=bldg:Building&BBOX=369805,5615205,370106,5615469,ur](https://www.wfs.nrw.de/geobasis/wfs_nw_3d-gebaeudemodell_lod1?Service=WFS&REQUEST=GetFeature&VERSION=1.1.0&TYPENAME=bldg:Building&BBOX=369805,5615205,370106,5615469,urn:ogc:def:crs:EPSG::25832) [n:ogc:def:crs:EPSG::25832](https://www.wfs.nrw.de/geobasis/wfs_nw_3d-gebaeudemodell_lod1?Service=WFS&REQUEST=GetFeature&VERSION=1.1.0&TYPENAME=bldg:Building&BBOX=369805,5615205,370106,5615469,urn:ogc:def:crs:EPSG::25832)
- Mit bestimmten Filterausdrücken gemäß "Filter Encoding Standard 1.1.0" kann die Ausgabe der Objekte entsprechend einer Bedingung eingeschränkt werden. In dem folgenden Beispiel werden nur Gebäude abgerufen mit einer Gebäudehöhe von genau 6,691 Metern:

[https://www.wfs.nrw.de/geobasis/wfs\\_nw\\_3d](https://www.wfs.nrw.de/geobasis/wfs_nw_3d-gebaeudemodell_lod1?Service=WFS&REQUEST=GetFeature&VERSION=1.1.0&TYPENAME=bldg:Building&NAMESPACES=xmlns(bldg,http://www.opengis.net/citygml/building/2.0)&Filter=%3cogc:Filter%20xmlns:ogc=%22http://www.opengis.net/ogc%22%20xmlns:bldg=%22http://www.opengis.net/citygml/building/2.0%22%3e%3cogc:PropertyIsEqualTo%3e%3cogc:PropertyName%3ebldg:measuredHeight%3c/ogc:PropertyName%3e%3cogc:Literal%3e6.691%3c/ogc:Literal%3e%3c/ogc:PropertyIsEqualTo%3e%3c/ogc:Filter%3e)[gebaeudemodell\\_lod1?Service=WFS&REQUEST=GetFeature&VERSION=1.](https://www.wfs.nrw.de/geobasis/wfs_nw_3d-gebaeudemodell_lod1?Service=WFS&REQUEST=GetFeature&VERSION=1.1.0&TYPENAME=bldg:Building&NAMESPACES=xmlns(bldg,http://www.opengis.net/citygml/building/2.0)&Filter=%3cogc:Filter%20xmlns:ogc=%22http://www.opengis.net/ogc%22%20xmlns:bldg=%22http://www.opengis.net/citygml/building/2.0%22%3e%3cogc:PropertyIsEqualTo%3e%3cogc:PropertyName%3ebldg:measuredHeight%3c/ogc:PropertyName%3e%3cogc:Literal%3e6.691%3c/ogc:Literal%3e%3c/ogc:PropertyIsEqualTo%3e%3c/ogc:Filter%3e) [1.0&TYPENAME=bldg:Building&NAMESPACES=xmlns\(bldg,http://www.open](https://www.wfs.nrw.de/geobasis/wfs_nw_3d-gebaeudemodell_lod1?Service=WFS&REQUEST=GetFeature&VERSION=1.1.0&TYPENAME=bldg:Building&NAMESPACES=xmlns(bldg,http://www.opengis.net/citygml/building/2.0)&Filter=%3cogc:Filter%20xmlns:ogc=%22http://www.opengis.net/ogc%22%20xmlns:bldg=%22http://www.opengis.net/citygml/building/2.0%22%3e%3cogc:PropertyIsEqualTo%3e%3cogc:PropertyName%3ebldg:measuredHeight%3c/ogc:PropertyName%3e%3cogc:Literal%3e6.691%3c/ogc:Literal%3e%3c/ogc:PropertyIsEqualTo%3e%3c/ogc:Filter%3e) [gis.net/citygml/building/2.0\)&Filter=<ogc:Filter](https://www.wfs.nrw.de/geobasis/wfs_nw_3d-gebaeudemodell_lod1?Service=WFS&REQUEST=GetFeature&VERSION=1.1.0&TYPENAME=bldg:Building&NAMESPACES=xmlns(bldg,http://www.opengis.net/citygml/building/2.0)&Filter=%3cogc:Filter%20xmlns:ogc=%22http://www.opengis.net/ogc%22%20xmlns:bldg=%22http://www.opengis.net/citygml/building/2.0%22%3e%3cogc:PropertyIsEqualTo%3e%3cogc:PropertyName%3ebldg:measuredHeight%3c/ogc:PropertyName%3e%3cogc:Literal%3e6.691%3c/ogc:Literal%3e%3c/ogc:PropertyIsEqualTo%3e%3c/ogc:Filter%3e)  [xmlns:ogc="http://www.opengis.net/ogc"](https://www.wfs.nrw.de/geobasis/wfs_nw_3d-gebaeudemodell_lod1?Service=WFS&REQUEST=GetFeature&VERSION=1.1.0&TYPENAME=bldg:Building&NAMESPACES=xmlns(bldg,http://www.opengis.net/citygml/building/2.0)&Filter=%3cogc:Filter%20xmlns:ogc=%22http://www.opengis.net/ogc%22%20xmlns:bldg=%22http://www.opengis.net/citygml/building/2.0%22%3e%3cogc:PropertyIsEqualTo%3e%3cogc:PropertyName%3ebldg:measuredHeight%3c/ogc:PropertyName%3e%3cogc:Literal%3e6.691%3c/ogc:Literal%3e%3c/ogc:PropertyIsEqualTo%3e%3c/ogc:Filter%3e) 

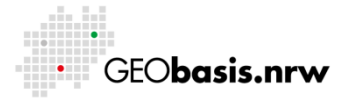

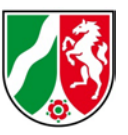

[xmlns:bldg="http://www.opengis.net/citygml/building/2.0"><ogc:PropertyIsEqu](https://www.wfs.nrw.de/geobasis/wfs_nw_3d-gebaeudemodell_lod1?Service=WFS&REQUEST=GetFeature&VERSION=1.1.0&TYPENAME=bldg:Building&NAMESPACES=xmlns(bldg,http://www.opengis.net/citygml/building/2.0)&Filter=%3cogc:Filter%20xmlns:ogc=%22http://www.opengis.net/ogc%22%20xmlns:bldg=%22http://www.opengis.net/citygml/building/2.0%22%3e%3cogc:PropertyIsEqualTo%3e%3cogc:PropertyName%3ebldg:measuredHeight%3c/ogc:PropertyName%3e%3cogc:Literal%3e6.691%3c/ogc:Literal%3e%3c/ogc:PropertyIsEqualTo%3e%3c/ogc:Filter%3e) [alTo><ogc:PropertyName>bldg:measuredHeight</ogc:PropertyName><ogc:Li](https://www.wfs.nrw.de/geobasis/wfs_nw_3d-gebaeudemodell_lod1?Service=WFS&REQUEST=GetFeature&VERSION=1.1.0&TYPENAME=bldg:Building&NAMESPACES=xmlns(bldg,http://www.opengis.net/citygml/building/2.0)&Filter=%3cogc:Filter%20xmlns:ogc=%22http://www.opengis.net/ogc%22%20xmlns:bldg=%22http://www.opengis.net/citygml/building/2.0%22%3e%3cogc:PropertyIsEqualTo%3e%3cogc:PropertyName%3ebldg:measuredHeight%3c/ogc:PropertyName%3e%3cogc:Literal%3e6.691%3c/ogc:Literal%3e%3c/ogc:PropertyIsEqualTo%3e%3c/ogc:Filter%3e) [teral>6.691</ogc:Literal></ogc:PropertyIsEqualTo></ogc:Filter>](https://www.wfs.nrw.de/geobasis/wfs_nw_3d-gebaeudemodell_lod1?Service=WFS&REQUEST=GetFeature&VERSION=1.1.0&TYPENAME=bldg:Building&NAMESPACES=xmlns(bldg,http://www.opengis.net/citygml/building/2.0)&Filter=%3cogc:Filter%20xmlns:ogc=%22http://www.opengis.net/ogc%22%20xmlns:bldg=%22http://www.opengis.net/citygml/building/2.0%22%3e%3cogc:PropertyIsEqualTo%3e%3cogc:PropertyName%3ebldg:measuredHeight%3c/ogc:PropertyName%3e%3cogc:Literal%3e6.691%3c/ogc:Literal%3e%3c/ogc:PropertyIsEqualTo%3e%3c/ogc:Filter%3e)

Die zurückgelieferten Features im GML-Format können in einen citygml-Viewer eingeladen werden.

# **2.2 Web-Applikationen zur Verarbeitung von Geodaten (z.B. TIMonline)**

Über die Download-Funktion in TIM-online können 3D-Gebäudemodelle für einen gewählten Kartenausschnitt heruntergeladen werden:

<https://www.tim-online.nrw.de/tim-online2/hilfe.html#download>

Die zurückgelieferten Features im GML-Format können in einen citygml-Viewer eingeladen werden.

#### **2.3 Desktop-Geoinformationssystem (z.B. FME)**

Bisher unterstützt nur eine begrenzte Anzahl an Software die Einbindung von WFS mit 3D-Daten. Mit der Feature Manipulation Engine von Safe Software Inc. ist es beispielsweise möglich, den WFS über den Reader einzubinden und die Features direkt einzuladen.

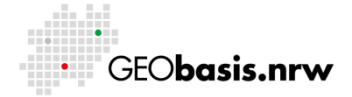

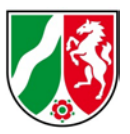

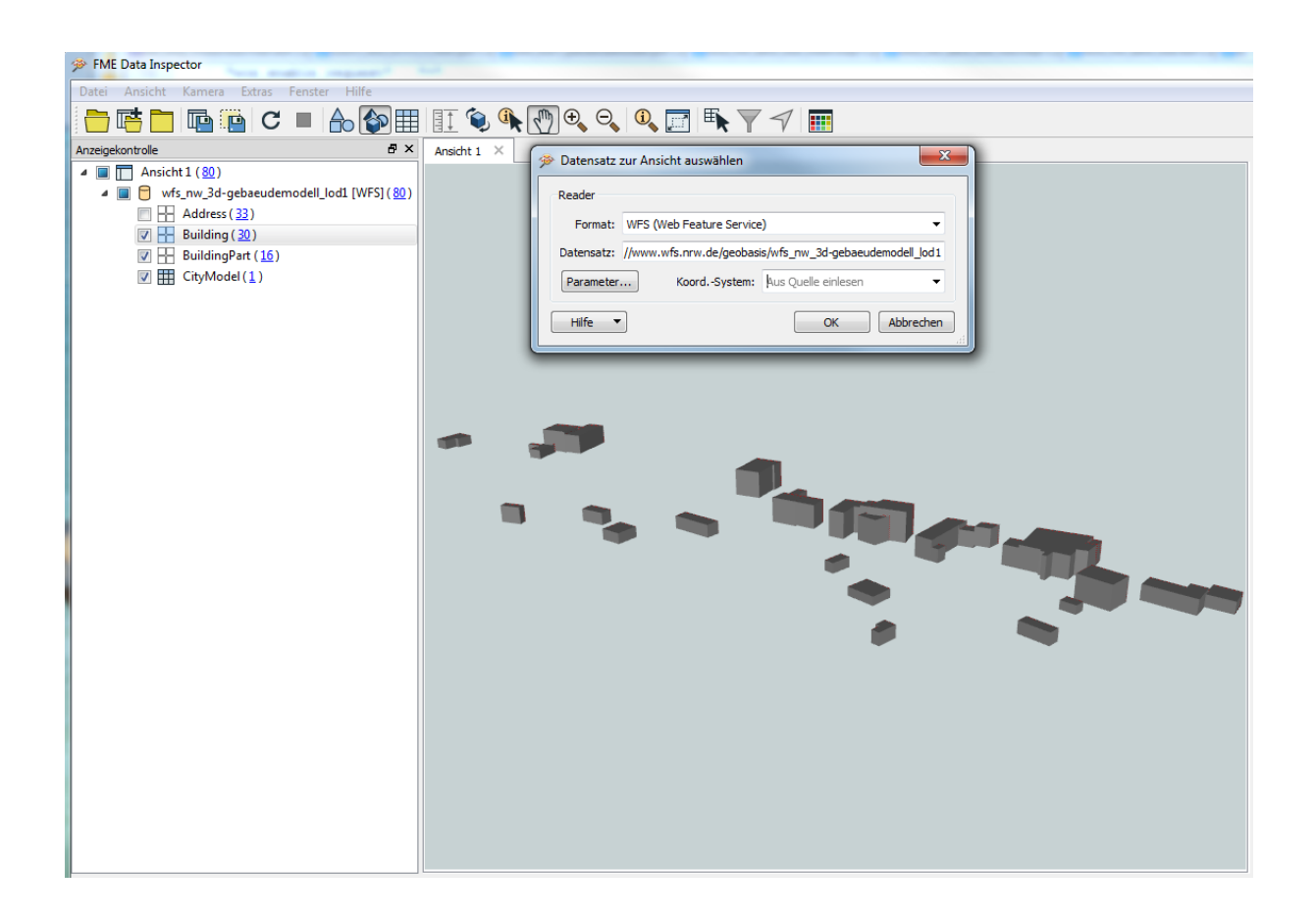

Haben Sie Fragen? Wir helfen Ihnen gerne! Telefon: +49(0)221-147-4994 mailto: geowebdienste@brk.nrw.de

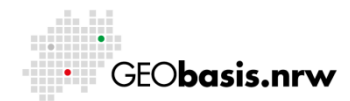